## [Click here to come back to the previous page](https://sunfluidh.lisn.upsaclay.fr/doku.php?id=sunfluidh:sunfluidh_examples_data_set)

## [input3d.dat](https://sunfluidh.lisn.upsaclay.fr/doku.php?do=export_code&id=sunfluidh:2d_heat_driven_cavity_incomp_flow&codeblock=0)

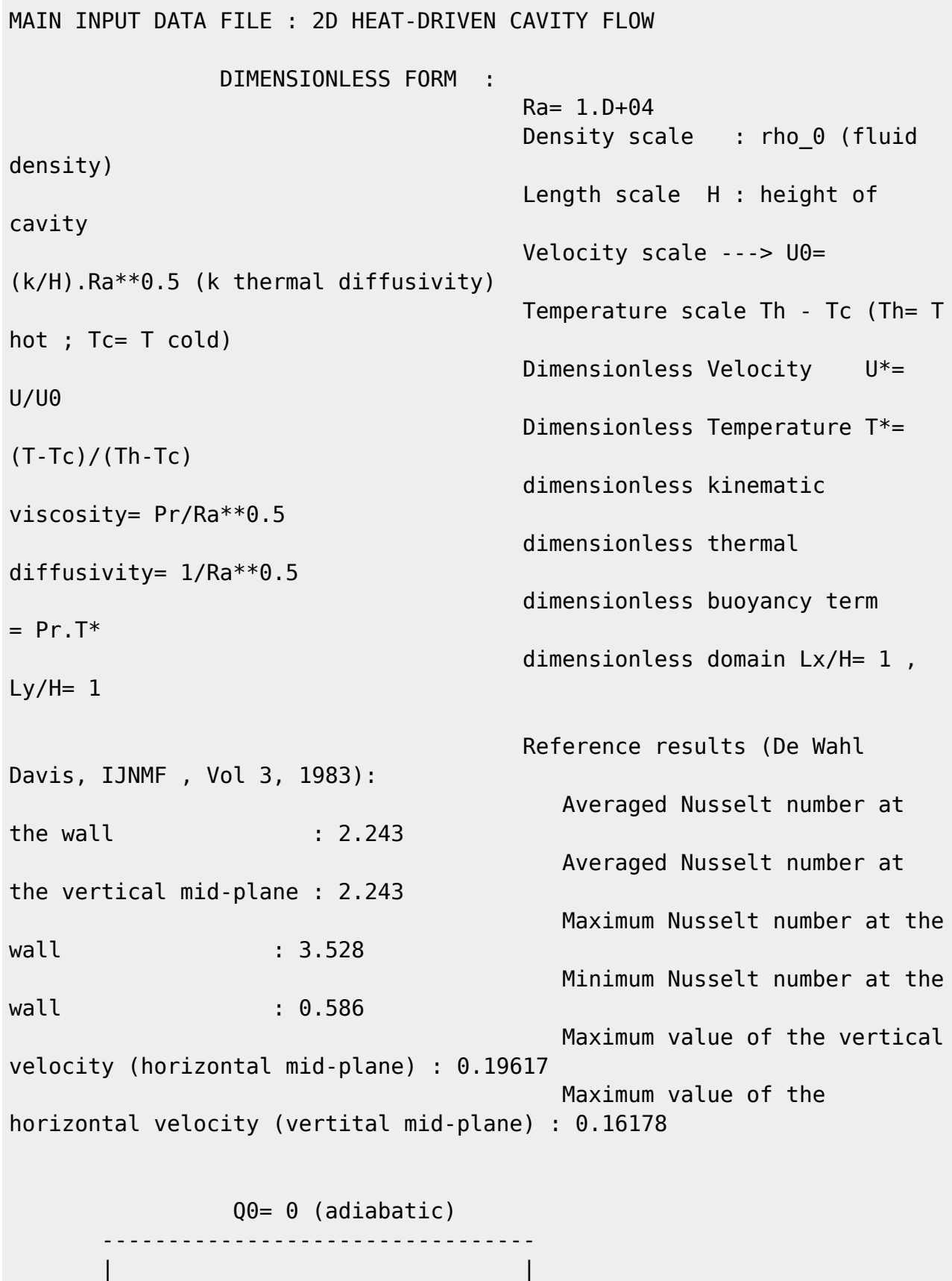

 | | | | | | Last<br>update: update: apdace.<br>2020/02/03 sunfluidh:2d\_heat\_driven\_cavity\_incomp\_flow https://sunfluidh.lisn.upsaclay.fr/doku.php?id=sunfluidh:2d\_heat\_driven\_cavity\_incomp\_flow 17:43

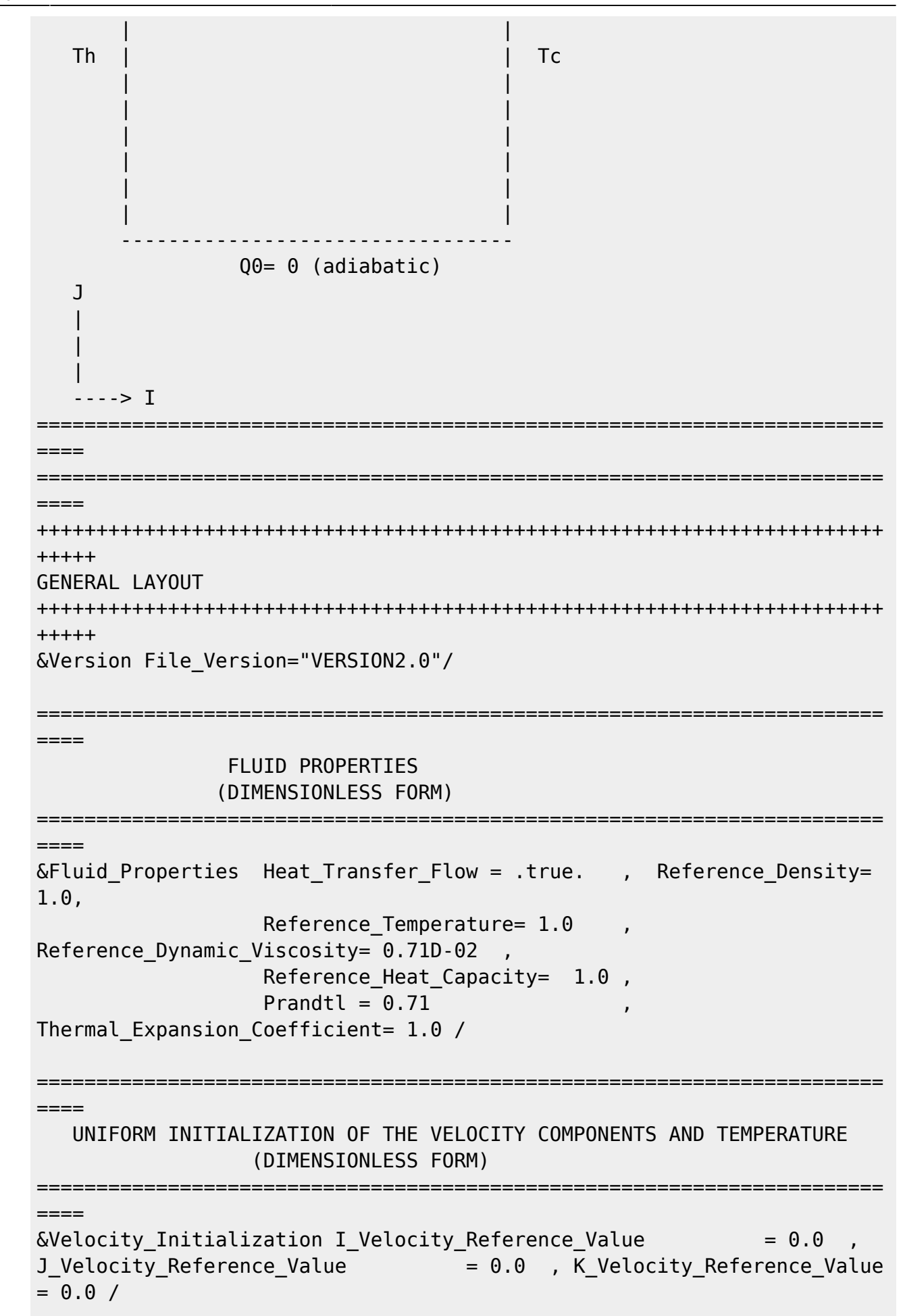

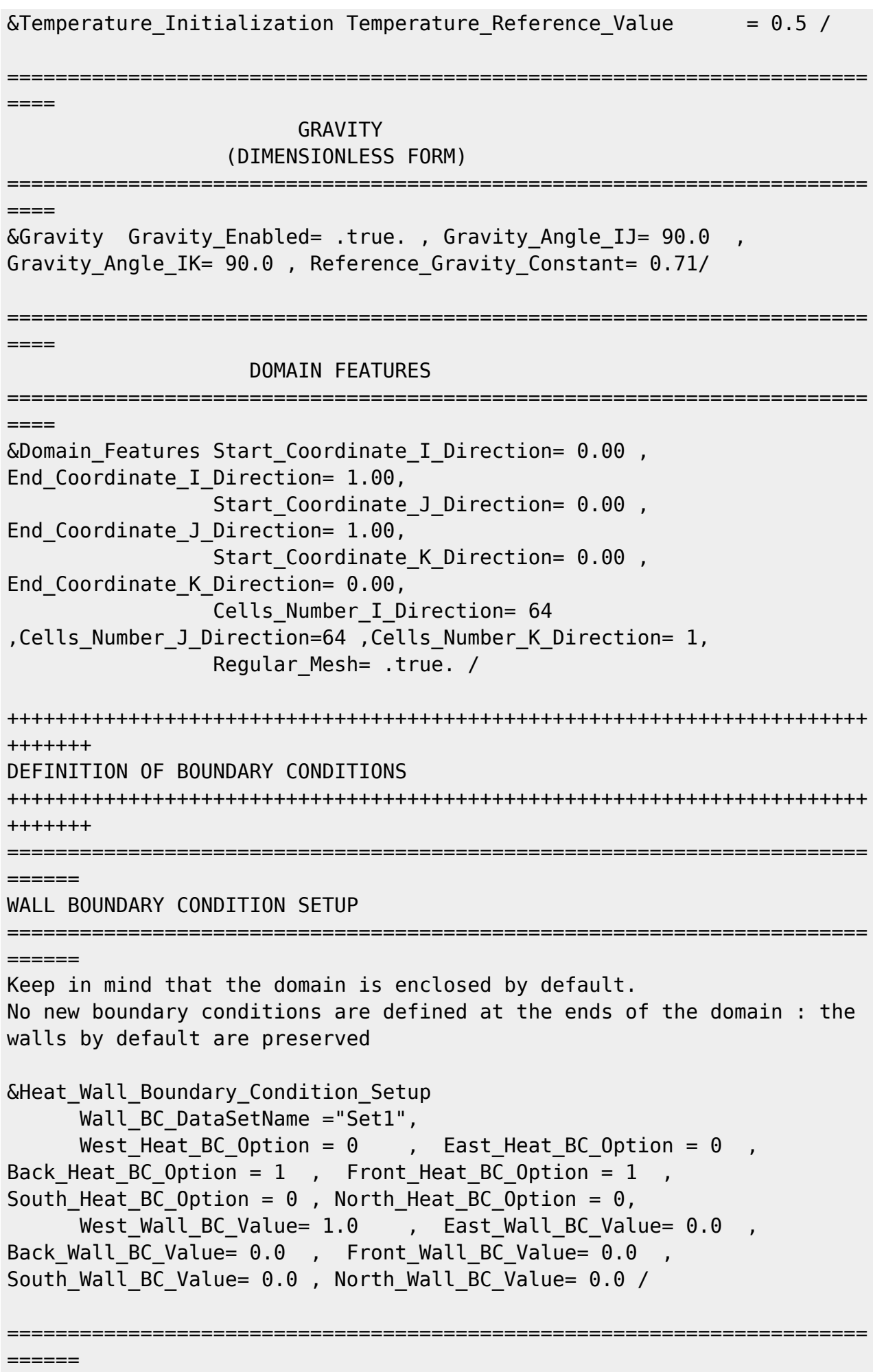

BORDER BOUNDARY CONDITIONS : The walls located by default at the ends of the domain remain unchanged ======================================================================= ====== !--- No new boundary conditions are defined at the ends of the domain : walls by default are preserved, the inlet and outlet previously are defined above) !--- As "None" is the default setting for this namelist, it can be removed &Border\_Domain\_Boundary\_Conditions West\_BC\_Name= "None" , East\_BC\_Name= "None", Back BC Name= "None", Front BC Name= "None", North BC Name= "None", South BC Name= "None" / +++++++++++++++++++++++++++++++++++++++++++++++++++++++++++++++++++++++ +++++++ NUMERICAL METHODS +++++++++++++++++++++++++++++++++++++++++++++++++++++++++++++++++++++++ +++++++ &Numerical\_Methods NS\_NumericalMethod= "BDF2-SchemeO2" , !--- BDF2 + 2nd order centered scheme MomentumConvection Scheme="Centered-02-Conservative",  $\qquad$  !--- conservative form for solving the velocity (momentum) equation Poisson\_NumericalMethod="Home-SORMultigrid-ConstantMatrixCoef" / !--- SOR + multigrid method (homemade release) for solving the Poisson's equation with constant coefficient matrix &HomeData\_PoissonSolver SolverName="SOR" , !--- Successive Over-Relaxation (SOR) method based on the red-black algorithm Relaxation Coefficient= 1.7 ,  $|$ ... Relaxation coefficient of the SOR method (  $1 \le$  Relaxation Coefficient < 2) Number max Grid= 6,  $\blacksquare$ Number of grid levels Number max Cycle= 1,  $!--$ Number of multigrid cycles Number Iteration FineToCoarseGrid= 3, !--number of SOR iterations applied on any grid level during the restriction step (before the coarsest grid computation) Number Iteration CoarseToFineGrid= 15, !--number of SOR iterations applied on any grid level during the prolongation step (after the Coarsest grid computation) Number\_Iteration\_CoarsestGrid= 15 , !-- number of SOR iterations applied on the coarsest grid Convergence Criterion= 1.D-08 / | ... convergence tolerance on the residu of the Poisson's equation +++++++++++++++++++++++++++++++++++++++++++++++++++++++++++++++++++++++

```
++++++SIMULATION MANAGEMENT
++++++The numerical time step is estimated by means of the CFL coefficient
&Simulation Management
                     Restart Parameter= 0,
                     Steady Flow Stopping Criterion Enabled =
.true., Steady Flow Stopping Criterion = 1.D-16,
                     Temporal Iterations Number = 10000
, Final Time = 5.D+02TimeStep Type = 1,
                        Timestep Min = 5.D-02, Timestep Max = 5.D-02,
                        CFL Min = 0.5, CFL Max
           = 0.5,
                       Iterations For Timestep Linear Progress= 1,
                       Simulation Backup Rate
1000
      , Simulation Checking Rate = 101 /= = = = =PROBES MANAGEMENT
======NO PROBE
- - - - - -FIELDS RECORDING SETUP
- - - - - -
&Simulation Management
   InstantaneousFields RecordingReset=.false.
   InstantaneousFields TimeRecordingRate= 5.0E+00,
   InstantaneousFields RecordingStartTime= 0.D-00 /
&Field Recording Setup
                    Check Special Features=
"Heat Driven Cavity Flow", Precision On Instantaneous Fields= 2 /
Here, a special variable devoted to results of heat driven cavity flows
is active
\deltaInstantaneous Fields Listing Name of Field = "U
                                              \sqrt{2}First
velocity component
&Instantaneous Fields Listing Name of Field = "V
                                             ^{\prime\prime} /
                                                     Second
velocity component
&Instantaneous Fields Listing Name of Field = "T
                                              \sqrt{ }Temperature
```
Last update: apdace.<br>2020/02/03 sunfluidh:2d\_heat\_driven\_cavity\_incomp\_flow https://sunfluidh.lisn.upsaclay.fr/doku.php?id=sunfluidh:2d\_heat\_driven\_cavity\_incomp\_flow 17:43

END OF FILE

[Click here to come back to the previous page](https://sunfluidh.lisn.upsaclay.fr/doku.php?id=sunfluidh:sunfluidh_examples_data_set)

From: <https://sunfluidh.lisn.upsaclay.fr/>- **Documentation du code de simulation numérique SUNFLUIDH**

Permanent link: **[https://sunfluidh.lisn.upsaclay.fr/doku.php?id=sunfluidh:2d\\_heat\\_driven\\_cavity\\_incomp\\_flow](https://sunfluidh.lisn.upsaclay.fr/doku.php?id=sunfluidh:2d_heat_driven_cavity_incomp_flow)**

Last update: **2020/02/03 17:43**

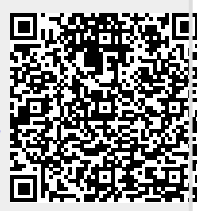